# Package 'imdbapi'

April 24, 2018

<span id="page-0-0"></span>Title Get Movie, Television Data from the 'imdb' Database

Version 0.1.0

Author Daxuan Deng Yuan Li

Maintainer Yuan Li <851277048@qq.com>

Description Provides API access to the <http://imdbapi.net> which maintains metadata about movies, games and television shows through a public API.

**Depends**  $R$  ( $>= 3.1.1$ )

License GPL-3

Imports httr, dplyr, stringr

RoxygenNote 6.0.1

NeedsCompilation no

Repository CRAN

Date/Publication 2018-04-24 08:11:08 UTC

# R topics documented:

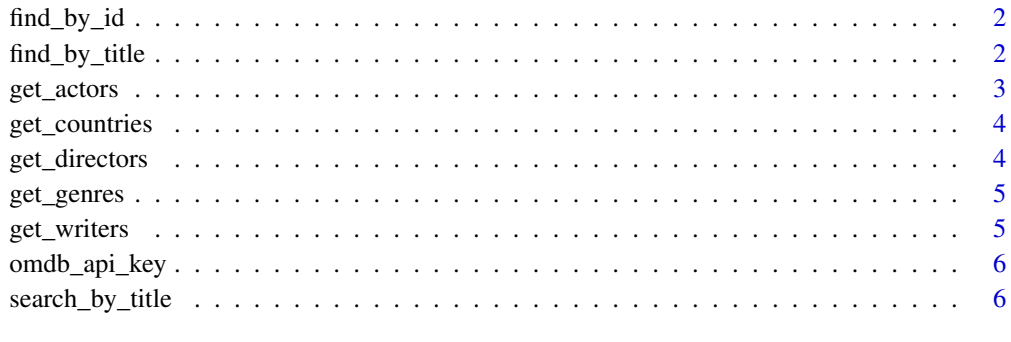

**Index** [8](#page-7-0) **8** 

<span id="page-1-0"></span>

# Description

Retrieve OMDB info by IMDB ID search

# Usage

```
find_by_id(id, type = NULL, year_of_release = NULL, plot = "short",
 include_tomatoes = FALSE, api_key = omdb_api_key())
```
#### Arguments

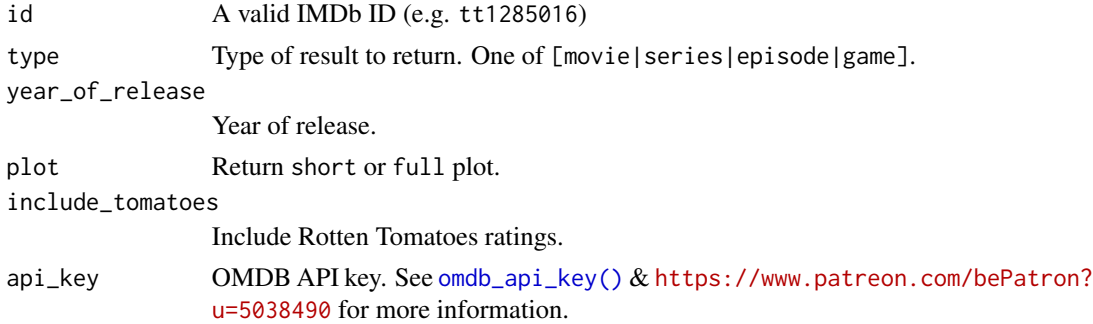

#### Value

tbl\_df/data.frame of search results (an empty one if none found). Also classes as an omdb object for prettier printing

# Note

The API's search results limit to 10.

find\_by\_title *Retrieve OMDB info by title search*

# Description

Retrieve OMDB info by title search

#### Usage

```
find_by_title(title, type = NULL, season = NULL, episode = NULL,
year_of_release = NULL, plot = "short", include_tomatoes = FALSE,
 api_key = omdb_api_key())
```
# <span id="page-2-0"></span>get\_actors 3

#### Arguments

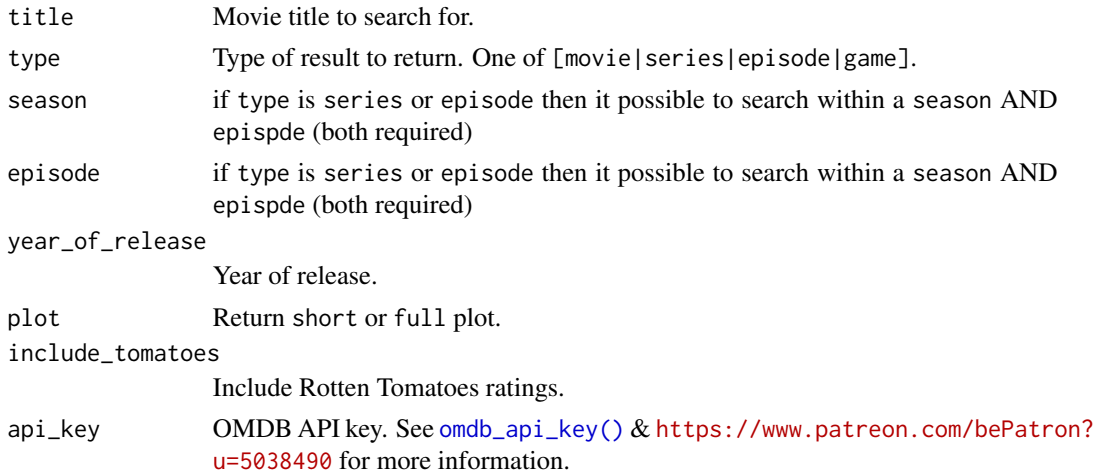

# Value

tbl\_df/data.frame of search results (an empty one if none found). Also classes as an omdb object for prettier printing

# Note

The API's search results limit to 10.

# See Also

[http://www.omdbapi.com/](#page-0-0)

get\_actors *Get actors from an omdb object as a vector*

#### Description

Splits the field at commas and returns a vector of individual entries

#### Usage

get\_actors(omdb)

# Arguments

omdb an object returned by find\_by\_title or find\_by\_id

#### Value

A character vector of actors

# <span id="page-3-0"></span>Examples

```
get_actors(find_by_id("tt0031381"))
```
get\_countries *Get countries from an omdb object as a vector*

#### Description

Splits the field at commas and returns a vector of individual entries

#### Usage

get\_countries(omdb)

#### Arguments

omdb an object returned by find\_by\_title or find\_by\_id

# Value

A character vector of countries

#### Examples

get\_countries(find\_by\_id("tt0031381"))

get\_directors *Get directors from an omdb object as a vector*

#### Description

Splits the field at commas and returns a vector of individual entries

#### Usage

```
get_directors(omdb)
```
# Arguments

omdb an object returned by find\_by\_title or find\_by\_id

#### Value

A character vector of directors

# <span id="page-4-0"></span>get\_genres 5

# Examples

```
get_directors(find_by_id("tt0031381"))
```
get\_genres *Get genres from an omdb object as a vector*

# Description

Splits the field at commas and returns a vector of individual entries

#### Usage

get\_genres(omdb)

#### Arguments

omdb an object returned by find\_by\_title or find\_by\_id

#### Value

A character vector of genres

#### Examples

get\_genres(find\_by\_id("tt0031381"))

get\_writers *Get writers from an omdb object as a vector*

#### Description

Splits the field at commas and returns a vector of individual entries

#### Usage

get\_writers(omdb)

#### Arguments

omdb an object returned by find\_by\_title or find\_by\_id

#### <span id="page-5-0"></span>Value

A character vector of writers

### Examples

get\_writers(find\_by\_id("tt0031381"))

<span id="page-5-1"></span>omdb\_api\_key *Get or set OMDB\_API\_KEY value*

# Description

The API wrapper functions in this package all rely on a OMDB API key residing in the environment variable OMDB\_API\_KEY. The easiest way to accomplish this is to set it in the .Renviron file in your home directory.

# Usage

omdb\_api\_key(force = FALSE)

# Arguments

force force setting a new OMDB API key for the current environment?

#### Value

atomic character vector containing the OMDB API key

# Note

The "poster" API requires a separate key

search\_by\_title *Lightweight omdb title search*

# Description

Lightweight omdb title search

# Usage

```
search_by_title(term, type = NULL, year_of_release = NULL, page = 1,
 api_key = omdb_api_key())
```
# <span id="page-6-0"></span>search\_by\_title 7

# Arguments

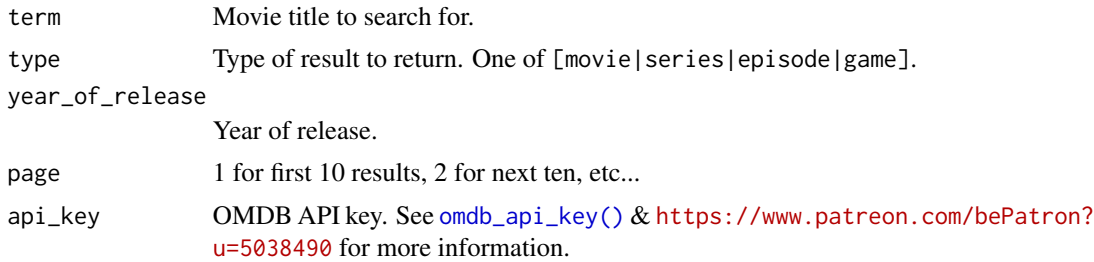

# Value

tbl\_df/data.frame of search results (an empty one if none found)

# Note

The API's search results limit to 10 at a time (see argument page).

# See Also

[http://www.omdbapi.com/](#page-0-0)

# <span id="page-7-0"></span>Index

find\_by\_id, [2](#page-1-0) find\_by\_title, [2](#page-1-0) get\_actors, [3](#page-2-0) get\_countries, [4](#page-3-0) get\_directors, [4](#page-3-0) get\_genres, [5](#page-4-0) get\_writers, [5](#page-4-0) omdb\_api\_key, [6](#page-5-0) omdb\_api\_key(), *[2,](#page-1-0) [3](#page-2-0)*, *[7](#page-6-0)*

search\_by\_title, [6](#page-5-0)